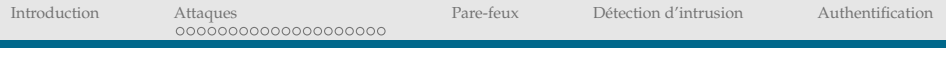

## Introduction à la Cybersécurité

### Rushed Kanawati http://kanawati.fr

kanawati@sorbonne-paris-nord.fr

Module CyberSec

Janvier, 2023

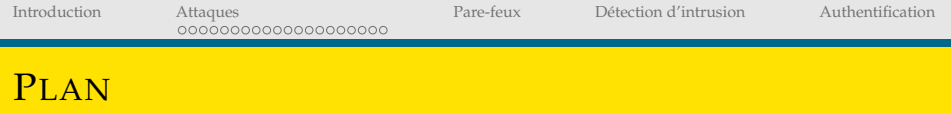

## **[Introduction](#page-4-0)**

### 2 [Attaques](#page-16-0)

- Attaques non-ciblées
- Attaques Ciblées
- [Exemples](#page-39-0)

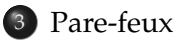

Détection d'intrusion

## 5 [Authentification](#page-101-0)

Pare-feux

Détection d'intrusion

Authentification

## <span id="page-2-0"></span>**ORGANISATION DU COURS**

### Module Introduction à la cybersécurité

- 10 séances de cours /TP  $\blacksquare$
- $\blacktriangleright$  un contrôle long
- TP notés  $\blacksquare$

 $15h$ 

Détection d'intrusion

## **NOTIONS ABORDÉES**

- Les enjeux de la sécurité des systèmes et les règles d'hygiènes  $\blacktriangleright$ informatiques
- Infrastructure de sécurité dans les réseaux informatiques  $\blacksquare$
- Cryptographie  $\blacktriangleright$

## <span id="page-4-0"></span>ENJEUX DE LA SÉCURITÉ DES S.I.

Le système d'information d'une organisation contient un ensemble d'actifs :

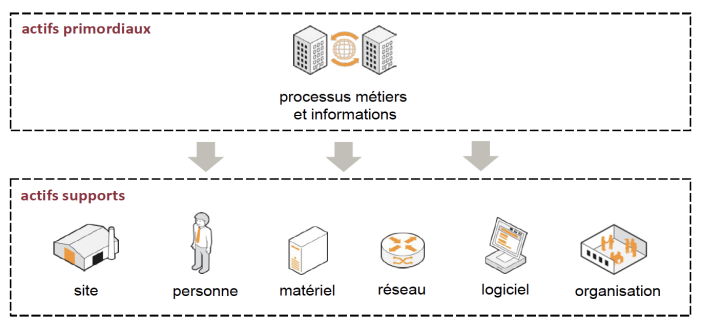

ISO/IEC 27005:2008

### La sécurité du S.I. consiste donc à assurer la sécurité de l'ensemble de ces biens

Pare-feux

Détection d'intrusion

Authentification

## <span id="page-5-0"></span>ENJEUX DE LA SÉCURITÉ DES S.I.

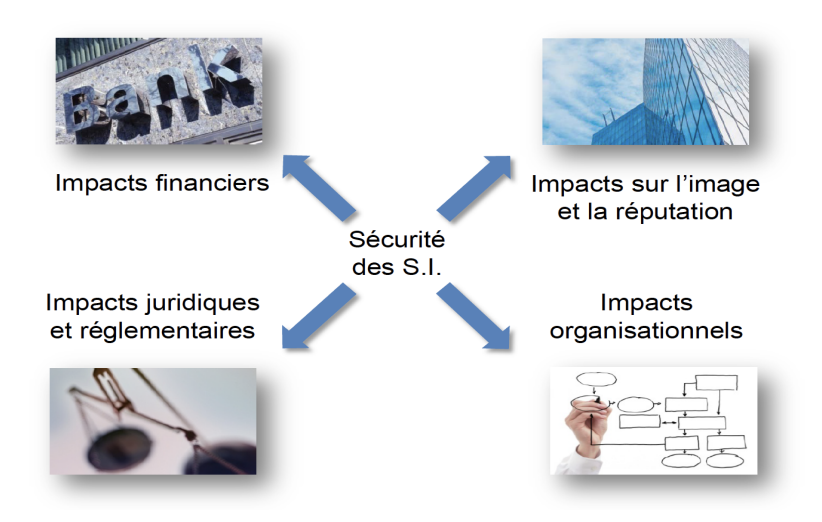

## **CYBER DÉLINQUANCE : MOTIVATIONS**

- Années  $80:$  bidouilleurs!
- Aujourd'hui : actions organisées et réfléchies
- Criminalité organisée
- **Hacktivistes**
- Concurrents
- fonctionnaires au service d'un état
- mercenaires agissant pour le compte de commanditaires

 $\ddots$ 

## ENJEUX DE LA SÉCURITÉ DES S.I.

Une majorité des actes de délinguance réalisés sur Internet sont commis par des groupes criminels organisés, professionnels et impliquant de nombreux acteurs

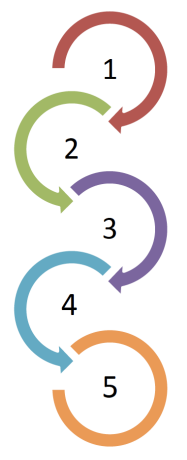

des groupes spécialisés dans le développement de programmes malveillants et virus informatiques

des groupes en charge de l'exploitation et de la commercialisation de services permettant de réaliser des attaques informatiques

un ou plusieurs hébergeurs qui stockent les contenus malveillants, soit des hébergeurs malhonnêtes soit des hébergeurs victimes eux-mêmes d'une attaque et dont les serveurs sont contrôlés par des pirates

des groupes en charge de la vente des données volées, et principalement des données de carte bancaire

des intermédiaires financiers pour collecter l'argent qui s'appuient généralement sur des réseaux de mules

Détection d'intrusion

Authentification

## **IMPACTS SUR LA VIE PRIVÉE**

- Impact sur l'image / réputation  $\blacktriangleright$
- Usurpation d'identité ь
- Perte définitive de données
- Impacts financiers

#### $\cdots$

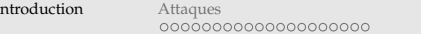

### **IMPACTS SUR LES INFRASTRUCTURES CRITIQUES**

- Infrastructures critiques = un ensemble d'organisations parmi les  $\bullet$ secteurs d'activité suivants, et que l'État français considère comme étant tellement critiques pour la nation que des mesures de sécurité particulières doivent s'appliquer
	- Secteurs étatiques : civil, justice, militaire...
	- Secteurs de la protection des citovens : santé, gestion de l'eau. alimentation
	- Secteurs de la vie économique et sociale : énergie, communication, électronique, audiovisuel, information, transports, finances, industrie.
- Ces organisations sont classées comme Opérateur d'Importance  $\bullet$ Vitale (OIV). La liste exacte est classifiée (donc non disponible au public).

Pare-feux

Détection d'intrusion

Authentification

## **IMPACTS: EXEMPLES**

### Quelques exemples d'attaques, ce qui pourrait arriver

09.00 Figure 2 : Les modules de sécurité HSM sont ajoutés à tout calculateur embarqué. Selon la nature du

calculateur, une version simplifiée du HSM peut être implantée afin de réduire le coût de l'architecture.

Cyberattaques sur la voiture connectée envisagées à l'horizon 2020 Exemple : Prise de contrôle du système de frein

Déploiement des smart grid prévu à l'horizon 2030 Exemple : Blackout sur une arille.

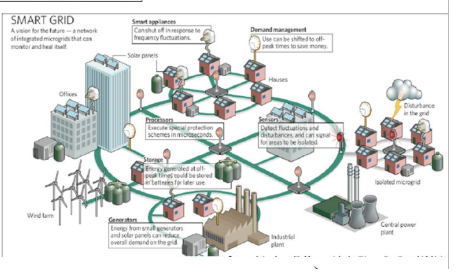

# **SÛRETÉ QU SÉCURITÉ?**

# **Sûreté**

Protection contre les dysfonctionnements et accidents involontaires

Exemple de risque : saturation d'un point d'accès, panne d'un disque, erreur d'exécution, etc.

Quantifiable statistiquement (ex. : la durée de vie moyenne d'un disque est de X milliers d'heures)

Parades : sauvegarde, dimensionnement, redondance des équipements...

# **Sécurité**

Protection contre les actions malveillantes volontaires

Exemple de risque : blocage d'un service, modification d'informations. vol d'information

Non quantifiable statistiquement, mais il est possible d'évaluer en amont le niveau du risque et les impacts

Parades : contrôle d'accès, veille sécurité, renforcée. correctifs. configuration filtrage...\*

Introduction

Attaques 0000000000000000000 Pare-feux

Détection d'intrusion

Authentification

## **ARCHITECTURE DE SÉCURITÉ : DIMENSIONS**

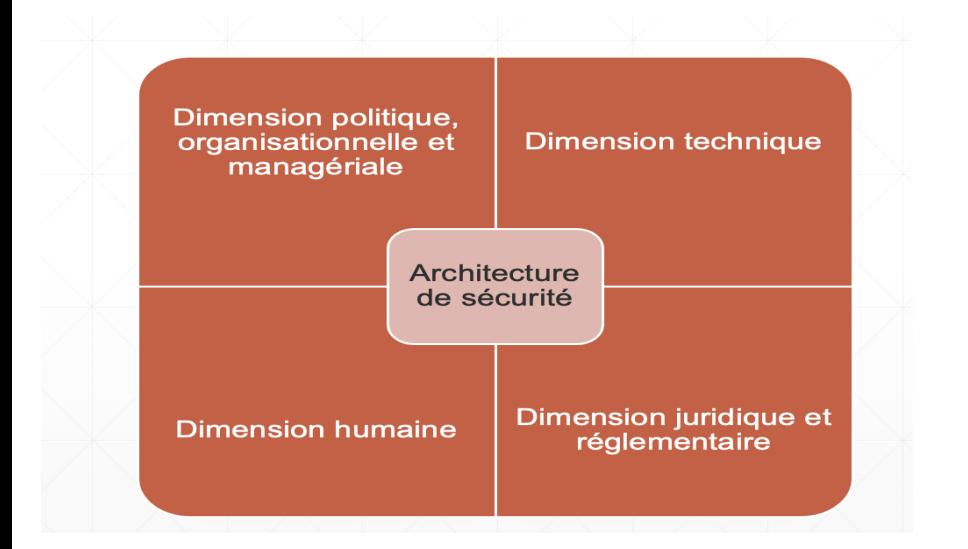

[Introduction](#page-4-0) [Attaques](#page-16-0) [Pare-feux](#page-50-0) [Detection d'intrusion](#page-71-0) ´ [Authentification](#page-101-0)

## **PROBLÉMATIQUE**

### **Problèmes de sécurité**

### $\blacktriangleright$  Problèmes de gestion

- Perte de données suite à des mauvaises manipulations,
- Conséquences des incendies, catastrophes naturelles, etc.
- Duplication, repartition des données, Journalisation, sauvegarde automatique
- Problèmes liés à des *attaques* d'un tiers malveillant

## **OBIECTIFS D'UN SYSTÈME DE SÉCURITÉ**

## Confidentialité

Seuls les utilisateurs ayant droit ont accès aux données

## Intégrité

Seuls les utilisateurs ayant droit peuvent modifier les données

## Disponibilité

Garantir l'accessibilité des données aux utilisateurs ayant-droit

## Authenticité

Garantir d'avoir l'identité exacte de la source d'une action

## Non-répudiation

Garantir que le destinataire (resp. émetteur) d'un message ne peut pas prétendre ne pas l'avoir reçu (resp. envoyé).

- **PPR** : Planification  $\rightarrow$  Protection  $\rightarrow$  Réaction
- **Planification** : Analyses des menaces (montant des dommages, Probabilité, coût de la protection, priorité)  $\rightarrow$  règles & règlement
- **Protection** : Sélection et installation des outils, mise à jour, audit (test et mise à l'épreuve).
- **Réaction** : Détection de l'incident, procédure de réaction, restauration et sanction, **retour d'expérience** et réparation de failles.

### **Vocabulaires**

- <span id="page-16-0"></span>• Vulnérabilité : Faiblesse au niveau d'un bien (au niveau de la conception, de la réalisation, de l'installation, de la configuration ou de l'utilisation du bien).
- $\triangleright$  **Menace**: Cause potentielle d'un incident, qui pourrait entrainer des dommages sur un bien si cette menace se concrétisait
- Attaque : Une action qui vise à compromettre la sécurité d'un système.
- **Intrusion**: Prise de contrôle, partielle ou totale d'un système distant.
- ▶ Usurpation : (spoofing) la prise d'identité d'autrui (utilisateur ou système) afin de gagner une accès illégitime à un système.

Attaques<br>00000000000000000000

Pare-feux

Détection d'intrusion

Authentification

## VULNÉRABILITÉ

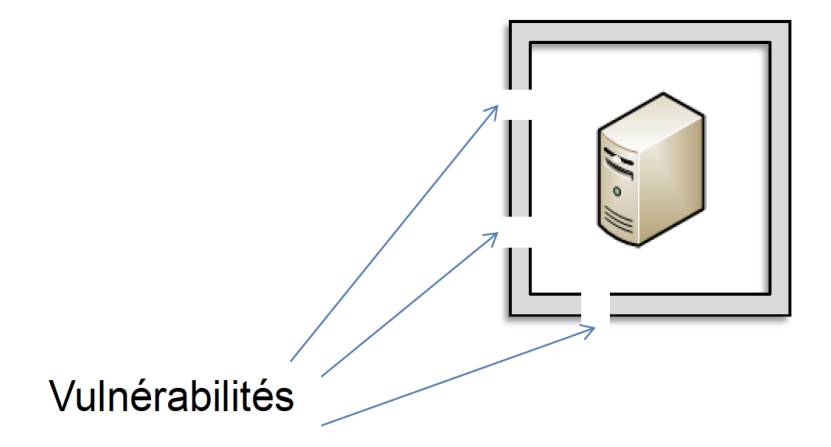

Pare-feux

Détection d'intrusion

Authentification

## **VULNÉRABILITÉ : TYPES**

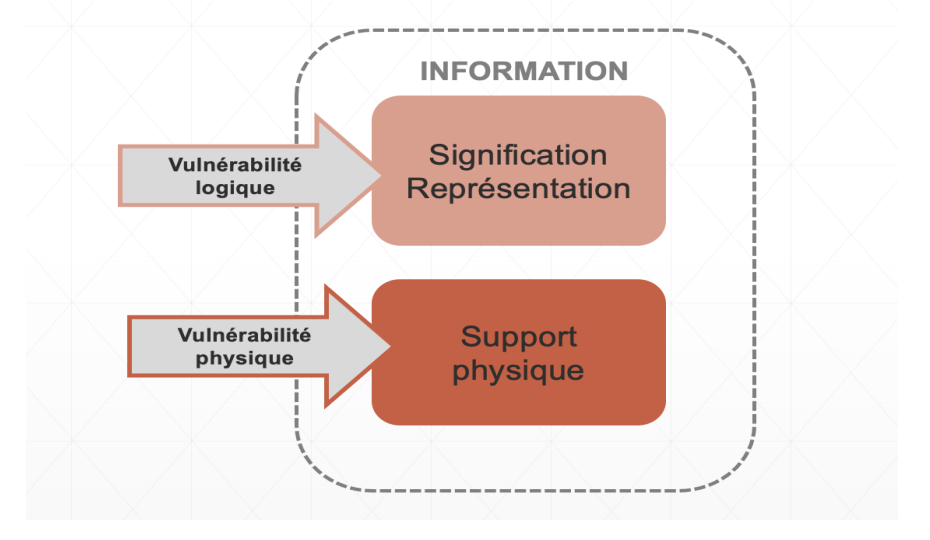

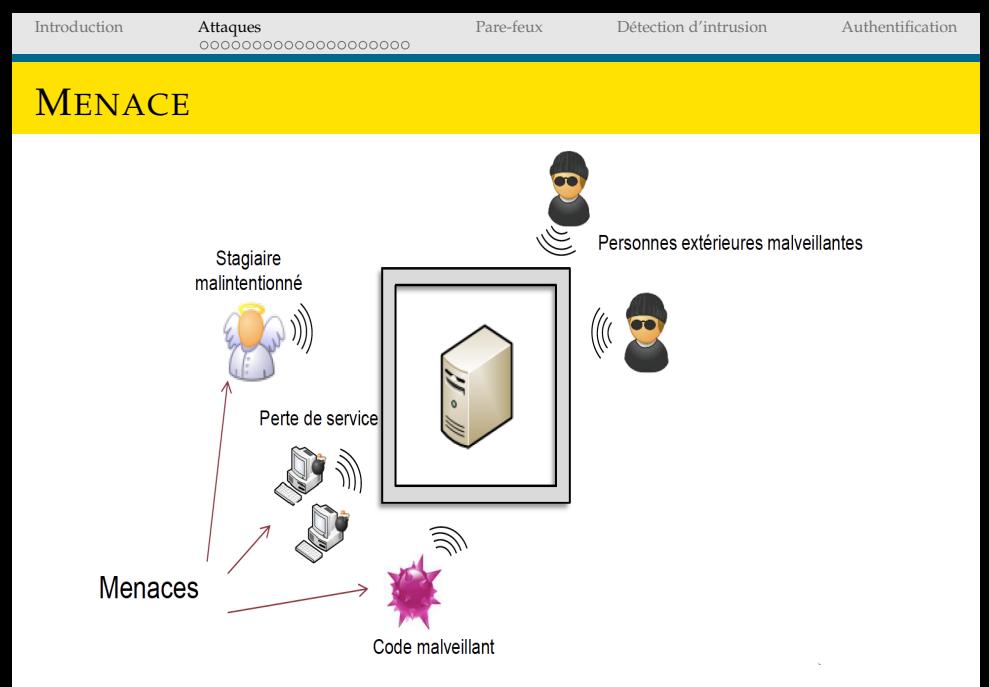

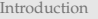

Attaques<br>00000000000000000000

Pare-feux

Détection d'intrusion

Authentification

## **ATTACQUE**

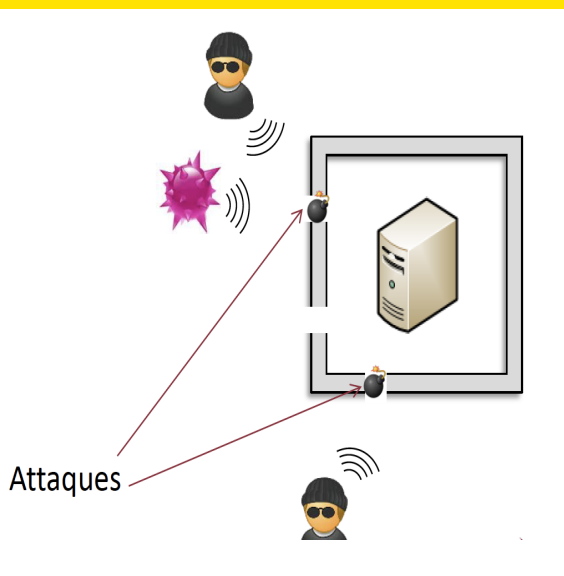

Pare-feux

Détection d'intrusion

Authentification

## **VULNÉRABILITÉ : EXEMPLE APPLICATION VNC**

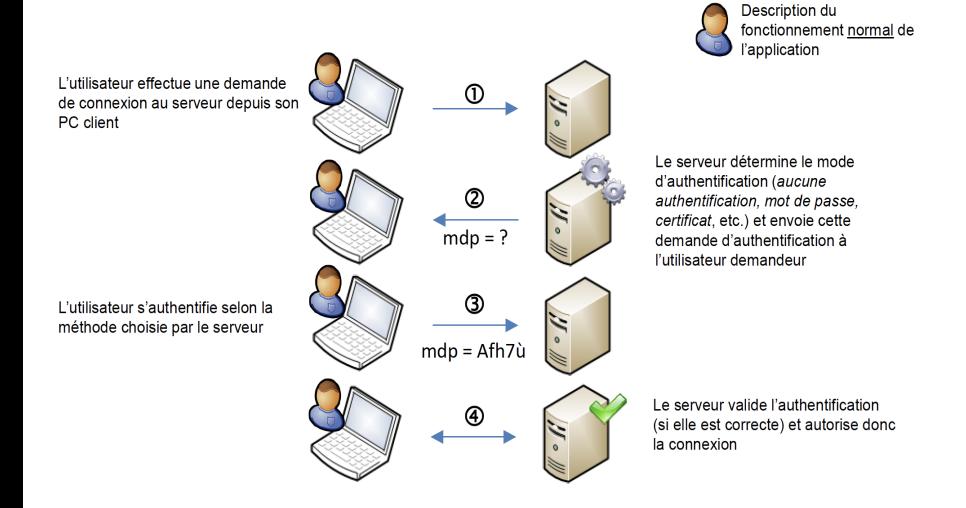

 $\sim$   $\sim$ 

Attaques 0000000000000000000 Pare-feux

Détection d'intrusion

Authentification

## **VULNÉRABILITÉ: EXEMPLE APPLICATION VNC**

L'attaquant effectue une demande de connexion au serveur depuis son PC client

L'attaquant choisit de s'authentifier avec le mécanisme de son choix, et non pas avec le mécanisme choisi par le serveur. Ici il choisit la méthode « pas d'authentification »

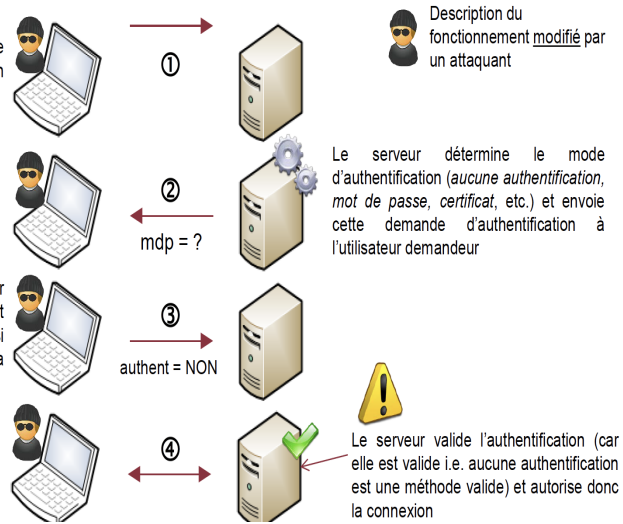

## **TYPES D'ATTAQUES**

## Attaques non ciblées

- Attaques contre des proies aléatoires.
- Utilisation de maliciels (malware)
- Vecteurs de propagation : e-mail, sites web contaminés, SMS,  $etc.$

### Attaques ciblées

Attaque contre une cible identifiée afin de compromettre une propriété de base de la sécurité de systèmes (intégrité, disponibilité, confidentialité, ..., etc.)

[Introduction](#page-4-0) [Attaques](#page-16-0) [Pare-feux](#page-50-0) [Detection d'intrusion](#page-71-0) ´ [Authentification](#page-101-0)

## TYPES D'ATTAQUES

### **Attaques passives**

- $\blacktriangleright$  Interception
- Ecoute
- $\blacktriangleright$  Espionnage
- $\blacktriangleright$  Cartographie

### **■** Attaques actives

- **Modification**
- **Fabrication**
- **Interruption**
- **Destruction**

Attaques  $\bullet$ 0000000000000000000 Pare-feux

Détection d'intrusion

Authentification

## <span id="page-25-0"></span>**MALICIELS: VIRUS**

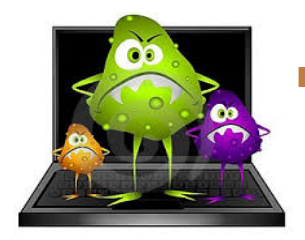

Virus informatique : Un programme capable de se répliquer et conçu pour se propager à d'un ordinateur à un autre en s'insérant dans des logiciels légitimes, appelés hôtes.

Pare-feux

Détection d'intrusion

Authentification

## **MALICIELS: VERS**

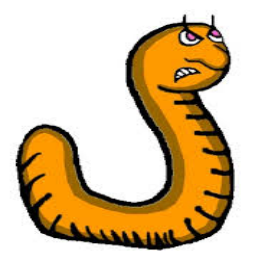

Vers : un programme capable de se répliquer et conçu pour se propager d'une manière autonome à travers les réseaux.

Pare-feux

Détection d'intrusion

Authentification

## **MALICIELS: WABBIT**

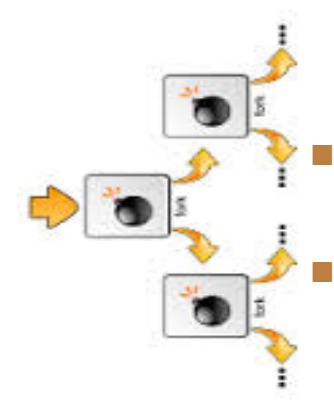

Wabbit : un programme capable de se répliquer mais ne possède pas la capacité de propagation dans les réseaux.

$$
:\!\!0\{\,:\!\!|\colon\mathsf{X}\!\!|\,\}
$$

[Introduction](#page-4-0) **[Attaques](#page-16-0) Attac**um Atta**ques** [Pare-feux](#page-50-0) Détection d'intrusion [Authentification](#page-101-0)

## MALICIELS : CHEVAL DE TROIE

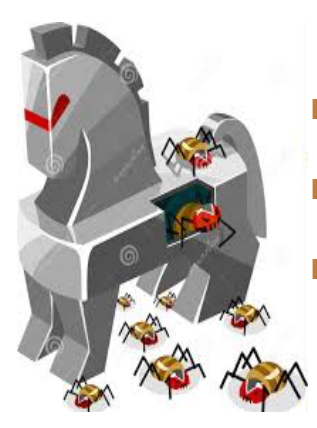

- Cheval de Troie : Un maliciels qui prend l'apparence d'un logiciel légitime.
- Vecteur de propagation: sites de téléchargement !
- Souvent employé pour mettre en place d'autres maliciels : virus, vers, trappes, logiciels d'espionnage, etc.

[Introduction](#page-4-0) **[Attaques](#page-16-0) Attac**um Atta**ques** [Pare-feux](#page-50-0) Détection d'intrusion [Authentification](#page-101-0)

## MALICIELS : TRAPPE (BACKDOOR)

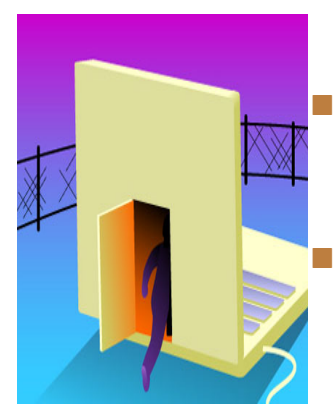

Trappe : un programme installé sur la machine victime et qui se connecte à la machine de l'attaquant pour lui donner un accès à la machine infectée.

Installé par un développeur d'une application, ou par un autre maliciels (ex. cheval de Troie).

### [Introduction](#page-4-0) [Attaques](#page-16-0) [Pare-feux](#page-50-0) [Detection d'intrusion](#page-71-0) ´ [Authentification](#page-101-0)

## MALICIELS : ESPIONS (SPYWARE)

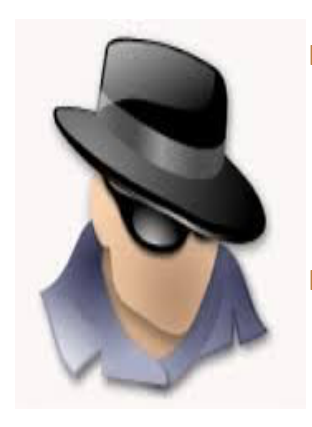

- Logiciel espion : logiciel malveillant qui s'installe dans un ordinateur dans le but de collecter et transferer des informations sur ´ l'environnement dans lequel il s'est installé, très souvent sans que l'utilisateur n'en ait connaissance.
- Keylogger : Matériel ou logiciel qui enregistre les touches frappées sur le clavier et les transmettre via les réseaux ou via des ondes électromagnétiques.

### [Introduction](#page-4-0) [Attaques](#page-16-0) [Pare-feux](#page-50-0) [Detection d'intrusion](#page-71-0) ´ [Authentification](#page-101-0)

## MALICIELS : ATTAQUES PAR-E-MAIL

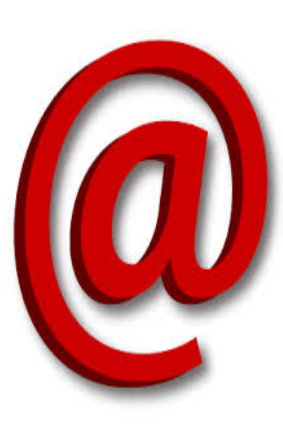

Hoax (Canular) : Courrier électronique incitant le destinataire à retransmettre le message à ses contacts sous divers prétextes (bon sentiments, alarmes, légendes urbaines, etc.)

[http://www.hoaxbuster.com/](http ://www.hoaxbuster.com/)

- **Spam** : courriers non sollicité qui encombrent le réseau.
- **hameçonnage** (phishing) : courrier dont l'expéditeur se fait généralement passé pour un organisme demandant au destinataire de fournir des informations confidentielles

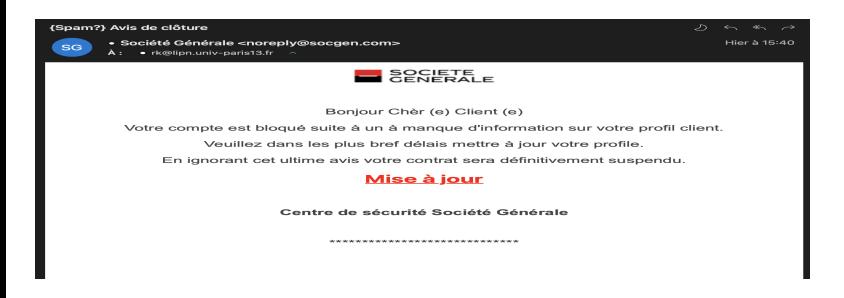

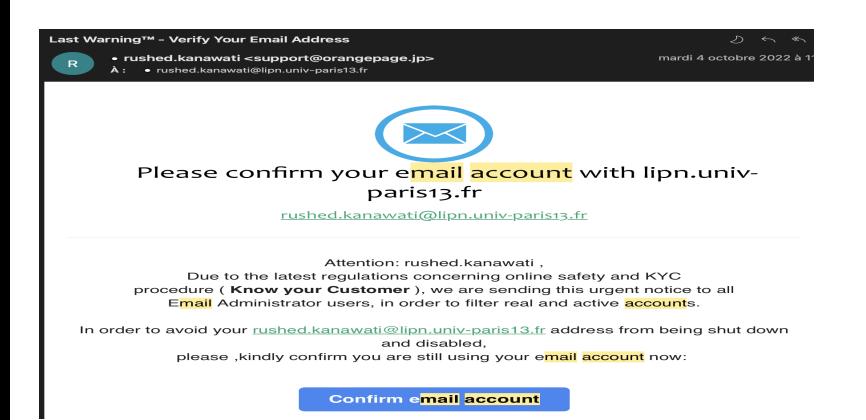

-------- Message transféré --------Suiet :Convright @univ\_sorbonneparispord #458609 Date: Mon. 28 Mar 2022 08:57:33 +0000 De :Copyright <info@supports-meta.com> Pour :communication@univ-paris13.fr

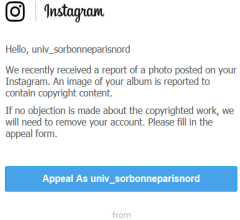

**FACEBOOK** 

@ Instagram. Inc, 2512 Willow Road, Menlo Road, CA 85134

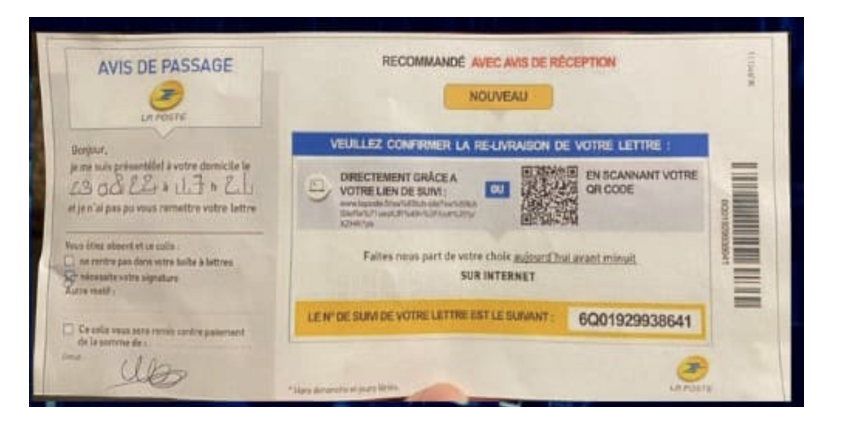
### [Introduction](#page-2-0) **[Attaques](#page-5-0) Attaques** Attaques Attaques Attaques Attaques Attaques Attaques Attaques Attaques Attaques Attaques Attaques Attaques Attaques Attaques Attaques Attaques Attaques Attaques Attaques Attaques Attaques

## **EVILPROXY**

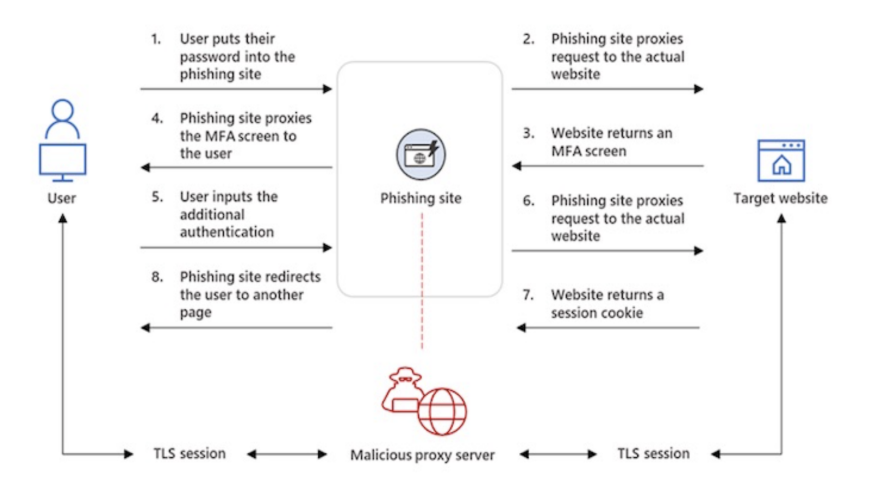

## ATTAQUES CIBLÉES: BUTS  $1/2$

- Attaques des systèmes
	- **Interruption** : réduire la disponibilité d'un système

*D´eni de service (DoS)*

**Cartographie** : Reconnaitre les machines et les services actifs et les versions des systemes d'exploitation `

*Balayage des machines et des ports*

I **Modification de donn´ees**

*DNS poisoning, ARP poisoning*

## ATTAQUES CIBLÉES: BUTS 2/2

### **Attaques des communications**

**Interception de messages** 

*Ecoute & analyse de traffic (snifing)*

**IModification, fabrication de messages** 

*Usurpation d'adresses IP*

I **Vol de sessions**

## ATTAQUES : ATTAQUES DOS SIMPLES

### **Ping de la mort**

- Envoyer un paquet ping malformé (taille  $>$  taille max de 65 535)
- La plupart des systèmes jusqu'au 1998, ne peuvent pas traiter un tel paquet

### **LAND**

- Envoyer un paquet SYN malformé : mêmes adresses IP sources et destinations et mêmes ports
- Conséquence: blocage du système visé

### **Teardrops**

Envoyer des fragments IP avec des informations erronées de décalage (offsets).

### ATTAQUES PAR SATURATION

### **Rafales de SYN**

- Envoyer une rafale de paquets SYN.
- La victime alloue une partie de ses ressources à chaque demande : on assiste à à un phénomène de saturation, voire de pannes

### **Rafales d'Echo-Reply**

- Envoyer un message echo-request avec  $@Source = @Victime$ , @Dest: mode diffusion
- $\triangleright$  Si la victime est reliée à un routeur opérant en mode diffusion, tous les ordinateurs du réseau répondent à la victime par des echo-reply.

## ARP POISONING

- Envoyer un paquet ARP avec @MAC: pirate et @IP: @victime
- Le trafic vers la victime sera d'abords adressée au pirate tant que la victime n'as pas communiqué avec la machine cible !
- Mise à jours sans relâche de la table ARP.

Pare-feux

## **OUELQUES OUTILS**

#### nmap

- nmap: Network Mapper
- Téléchargement: http://insecure.org.
- Logiciel de balayage de ports (tcp; udp, rcp)
- Interface graphique et API pour script
- A étudier en TP1

#### Avertissement

Tout acte de balayage de réseau non-autorisé est assimilé à une attaque et donc répréhensible selon la loi française.

<span id="page-43-0"></span>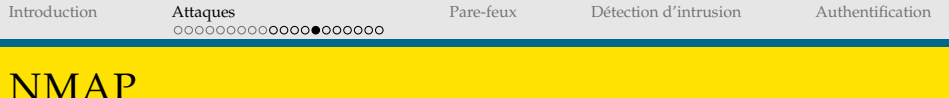

### Principe

Solliciter des machines à balayer des réponses montrant l'état des différents ports. Par défaut on balaye les ports systèmes ( $<$  1024)

#### Etats des ports

- **open** (ouvert) : port associé à un service actif.
- closed (fermé) : port associé à un service inactif.
- **filtered** (filtré) : Port inaccessible à cause d'un pare-feu par exemple.
- **unfiltered** (non filtré) : port accessible mais nmap n'arrive par à déterminer s'il est ouvert ou fermé.

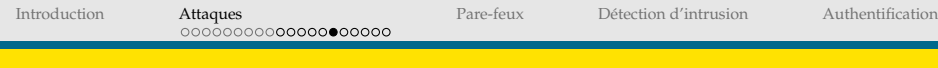

## NMAP : FONCTIONNEMENT

- $\triangleright$  Si l'adresse de la machine cible est donnée sous forme symbolique, une résolution DNS est déclenchée (à moins que l'adresse IP de la machine est donnée dans le fichier local *hosts*)
- $\triangleright$  nmap envoie un paquet ICMP et attends le retour (opération ping). Cette phase peut être évitée en utilisant l'option -P0.
- $\triangleright$  Si la destination est spécifiée sous forme d'adresse IP, une phase de résolution inverse DNS est déclenchée. Cette phase peut être évitée en utilisant l'option  $-n$ .
- $\blacktriangleright$  Le balayage spécifié est exécuté.

# Syntaxe nmap [types de scans] [options] cibles

[Introduction](#page-4-0) [Attaques](#page-16-0) [Pare-feux](#page-50-0) [Detection d'intrusion](#page-71-0) ´ [Authentification](#page-101-0)

## NMAP : TYPES DE BALAYAGES

### Table: Principaux types de balayage

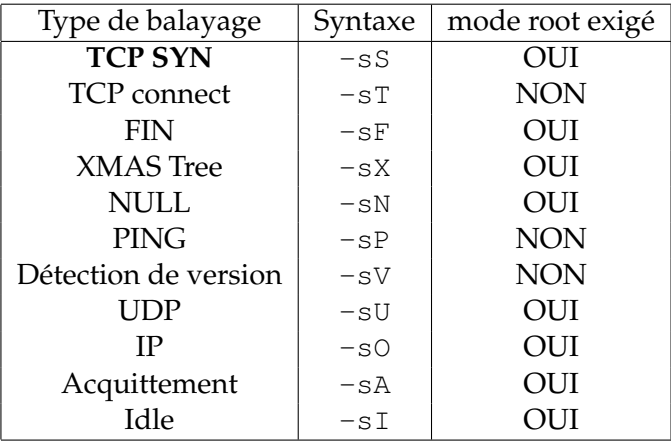

Pare-feux

## **UELQUES OUTILS**

#### scap

- http://www.secdev.org/projects/scapy/
- API en Python pour la manipulation de paquets.
- Fonctions de construction, d'écoute et réactions.
- Logiciel de forage de paquets et de trames
- Permet d'envoyer des paquets mal-formés, usurpation d'adresses  $(MAC, IP, ports)$
- Utilisé pour des tests et d'audits de politiques de sécurité
- $\blacktriangleright$  Sera étudié en TP.

Pare-feux

### **SCAPY : UTILISATION**

### Forage de paquets

- Chaque paquets peut être construit couche par couche
- Fournit un opérateur d'encapsulation qui respecte l'hiérarchie  $ISO/OSI$
- Chaque champs d'un entête peut être manipulé
- Chaque champs d'un entête a des valeurs fonctionnelles par défaut
- Chaque champs peut avoir une ou plusieurs valeurs

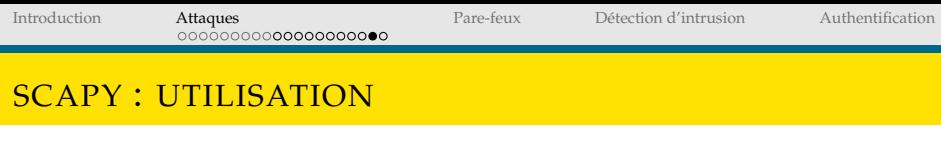

### Exemples

 $a=IP($  $a.ttl = 70$  $b = TCP$  (dport= $[21, 22, 80]$ )  $c=a/b$ 

3 paquets sont ainsi générés !

[Introduction](#page-4-0) **[Attaques](#page-16-0) Attac**um Atta**ques** [Pare-feux](#page-50-0) Détection d'intrusion [Authentification](#page-101-0)

### SCAPY : UTILISATION

### Quelques commandes

I . . .

- $\triangleright$  send : envoi de paquets au niveau 3
- sendp : envoi de trames au niveau 2
- sr : envoi et réception de paquets au niveau 3
- srp : envoi et réception de trames (niveau 2)

<span id="page-50-0"></span>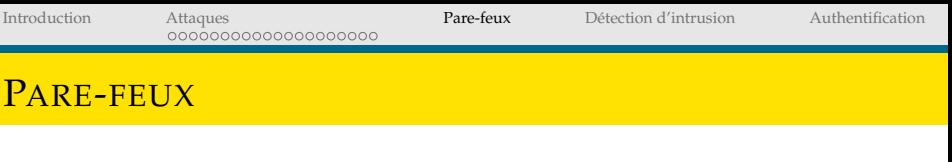

#### Définition

Un équipement, logiciel ou matériel, chargé de contrôler l'échange de paquets entre le réseau protégé et l'Internet.

#### **Fonctions**

- Contrôle : Gérer les connexions sortantes à partir du réseau local.
- Sécurité : Protéger le réseau interne des intrusions venant de l'extérieur.
- Vigilance : Surveiller/tracer le trafic entre le réseau local et internet.

[Introduction](#page-4-0) [Attaques](#page-16-0) **[Pare-feux](#page-50-0)** Détection d'intrusion [Authentification](#page-101-0)

### PARE-FEUX : TYPES

Pare-feu au niveau réseau

### *Filtrage des paquets Transparente pour les utilisateurs*

- Pare-feu au niveau applicatif *Proxy dédié à une application : proxy web, proxy ftp, etc. Possibilit´e d'interpr´eter le contenu du trafic*
- Pare-feu des applications *Restrictions au niveau des diff´erentes applications* /etc/ftpaccess *pour ftp*

## PARE-FEUX À FILTRAGE STATIQUE

### Principe

- Utilisation d'un ensemble de règles de format : SI-Alors
- Les règles sont évaluées d'une manière séquentielle : La première règle applicable est exécutée !

Dans quelle ordre faut-il inscrire les deux règles : interdir les paquets SYN/FIN et accepter les connexion tcp à un serveur donné

- Les règles de filtrage ne sont pas symétriques
- $\triangleright$  Le filtrage est basé sur les informations contenues dans les entêtes des paquets/trames

Adresses src/dest, drapeaux, et numéros de port

Nécessité de définir une politique par défaut

ex. Bloquer tout !

## PARE-FEUX À FILTRAGE STATIQUE

#### Filtrage en sortie : règles communes

- Bloquer l'émission des paquets IP dont l'adresse source n'est pas une adresse de l'organisme ! *Eviter `a un pirate interne ou externe d'envoyer des paquets d'attaques*
- I Filtrage des paquets ICMP (sauf ECHO-request)

*Pourquoi ?*

- I Filtrage de segments RST
- Filtrage de ports de serveurs
- I Autorisation des connexions clientes

*Numéro de ports source* ∈ [49152, 65536]

[Introduction](#page-4-0) [Attaques](#page-16-0) **[Pare-feux](#page-50-0)** Détection d'intrusion [Authentification](#page-101-0)

## PARE-FEUX À FILTRAGE STATIQUE

#### Limites

- Pas de prise en compte de l'état d'une session
- Faute rejeter un segment entrant SYN/ACK?
- Difficile d'interpréter le trafic avec commutation de ports (cas de FTP par exemple).

## PARE-FEUX À FILTRAGE DYNAMIOUE

### Principe

- I Le pare-feu maintiens une **table de connexions** ouvertes (TCP)
- I Autorisation des passages de paquets pour les sessions ouvertes
- Extension du concept de session aux protocoles non-connectés (UDP, ICMP)
- I Prise en compte de commutation de port dans certains cas (ex. ftp)

Introduction

Attaques 0000000000000000000 Pare-feux

Détection d'intrusion

Authentification

## PARE-FEUX À FILTRAGE DYNAMIOUE

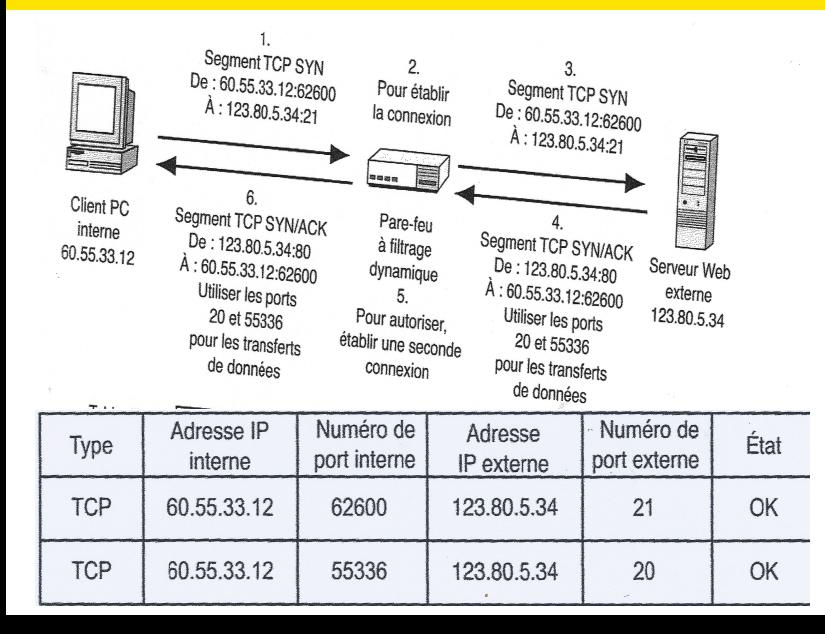

 $52/127$ 

## **PARE-FEUX: TRANSLATION D'ADRESSES**

#### NAT : Intérêt

- Gérer la pénurie d'adresses au sein d'un réseau
- Masquer l'intérieur du réseau par rapport à l'extérieur. Changements d'adresses IP et des numéros de ports utilisés  $\leftarrow$  limiter l'intérêt d'écoute du trafic!
- Faciliter la modification de l'architecture du réseau interne

### $NAT: Types$

- **Statique:** *n* @-publiques  $\leftrightarrow$  *n* @ privées
- **Dynamique:** 1 @-publique  $\leftrightarrow$  *n* @ privées

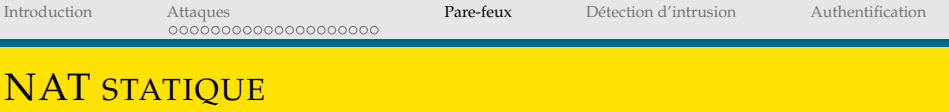

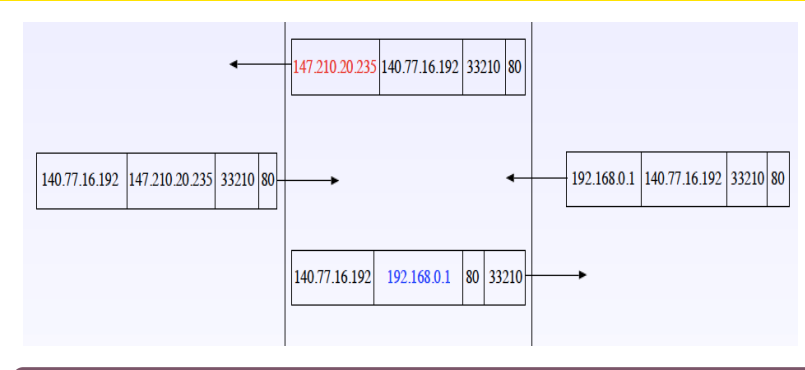

### NAT: Advantages/inconvenients

- + Facilité de mise en œuvre
- + Sécurité de l'échange
- Non résolution du problème de pénurie d'adresses.

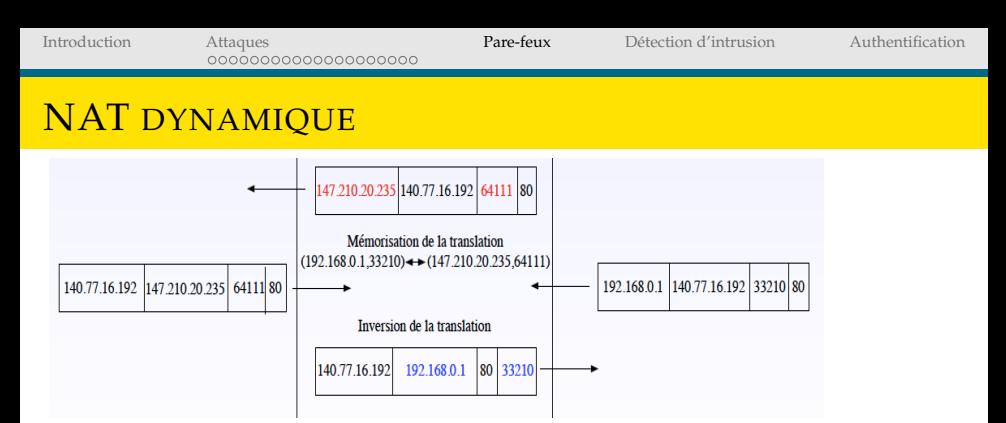

### NAT: Advantages/inconvenient

Nécessité d'implémenter une méthode spécifique aux protocoles non-connectés (ex/identifiant ICMP).

Nécessité de faire de la redirection de port pour rendre les machines internes joignables : Toutes les connexions entrantes sur un port donné sont redirigées vers une machine du réseau privé sur un port

### IPTABLES : LOGICIEL DE FILTRAGE DE PAQUETS

- Module du noyau Linux réalisant le filtrage de paquets
- I Filtrage statique (sans prise en compte de contexte de session) ou dynamique
- $\triangleright$  Fonctionnement : La transition d'un paquets dans différentes *chaines*, A chaque chaine on peut exercer un contrôle en appliquant des règles contenues dans des tables
- Différent types de tables :

filter : règles de filtrage de paquets nat : regles de translation d'adresse `  $mangle :$  règles de modification des entêtes. raw (ou conntrack)

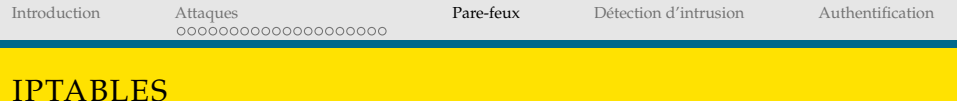

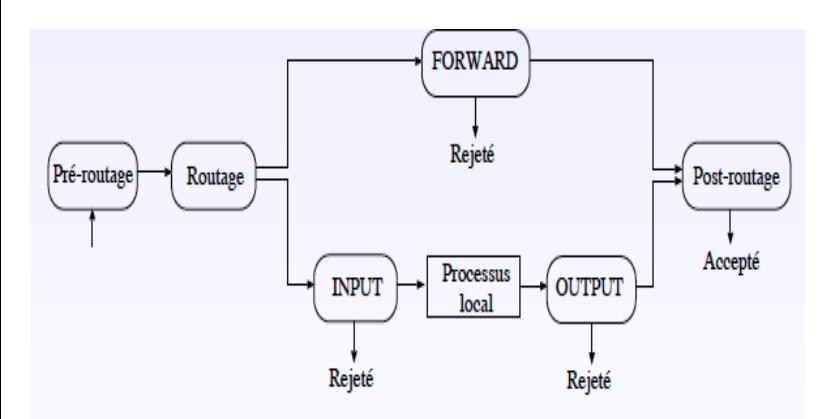

Tous les paquets émis par des processus locaux au routeur traversent la chaîne OUTPUT.

## CIRCUIT DES PAQUETS GÉNÉRÉS PAR LA MACHINE

- 1. raw OUTPUT
- 2. mangle OUTPUT
- 3. nat OUTPUT
- 4. filter OUTPUT
- 5. mangle POSTROUTING
- 6. nat POSTROUTING

[Introduction](#page-4-0) [Attaques](#page-16-0) [Pare-feux](#page-50-0) [Detection d'intrusion](#page-71-0) ´ [Authentification](#page-101-0)

### CIRCUIT DES PAQUETS EN TRANSIT

- 1. raw PREROUTING
- 2. mangle PREROUTING
- 3. nat PREROUTING
- 4. mangle FORWARD
- 5. filter FORWARD
- 6. mangle POSTROUTING
- 7. nat POSTROUTING

## COMMANDES IPTABLES

### Syntaxe

iptables [-t table] command [match] [target/jump]

### Principales Commandes

- I **-L** : affichage iptables -t nat -L PREROUTING
- **-P**: Politique par défaut iptables -P INPUT DROP
- $\blacktriangleright$  **-A** : ajout d'une règle iptables -A INPUT -s 193.48.143.10 -j ACCEPT
- $\blacktriangleright$  **-D** : effacer une règle  $iptables$  -D INPUT -s 193.48.143.10 -j ACCEPT
- **F -F** effacer toutes les règles d'une table iptables -F

Pare-feux

Détection d'intrusion

Authentification

## **IPTABLES: CRÉATION DE CHAINES**

- $\blacktriangleright$  -N : création d'une chaîne
- iptables -N LOGACCEPT
- piptables -A LOGACCEPT -j LOG --log-prefix "IOGACCEPT : "
- piptables -A LOGACCEPT -i ACCEPT

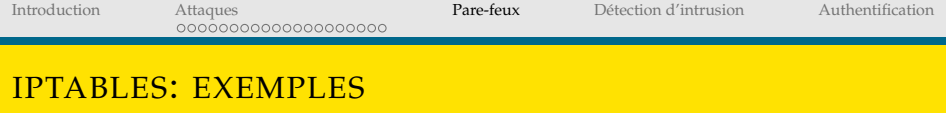

- $\triangleright$  Politique par défaut, jeter tous les paquets entrants
- $\triangleright$  iptables -A INPUT -s 0/0 -i eth0 -d 192.168.1.1 -p TCP -j ACCEPT
- $\triangleright$  Accepter tous les paquets destinés à l'adresse du routeur 192.168.1.1.
- I iptables -A FORWARD -s 0/0 -i eth0 -d 192.168.1.58 -o eth1 -p TCP -sport 1024:65535 -dport 80 -j ACCEPT

 $\blacktriangleright$  ?

- I iptables -A INPUT -p icmp -icmp-type echo-request -m limit -limit 1/s -i eth0 -j ACCEPT
- ▶ Accepter un paquet echo-request par seconde

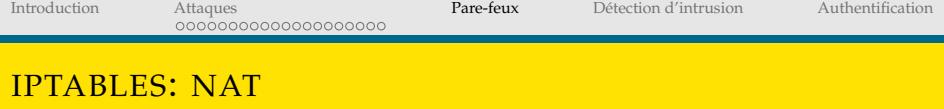

- I iptables -t nat -A POSTROUTING -o eth1 -s 192.168.0.0/24 -j MASQUERADE
- $\triangleright$  Association entre toutes les adresses privées du sous-réseau 192.168.0.0/24 avec l'interface eth1.
- I iptables -t nat -A POSTROUTING -o eth2 -s 192.168.1.0/24 -j MASQUERADE
- $\triangleright$  Association entre toutes les adresses privées du sous-réseau 192.168.1.0/24 avec l'interface eth2.
- ▶ iptables -t nat -A PREROUTING -p tcp -i eth0 -d 140.77.13.2 -dport 80 -sport 1024:65535 -j DNAT -to 192.168.0.200:8080
- I Transférer les connexions sur le port 80 de l'adresse 140.77.13.2 sur la machine ayant l'adresse privée 192.168.0.200 sur le port 8080

### **FILTRAGE DYNAMIQUE**

- $\triangleright$  Suivi des connexions disponible (conntrack)
- ▶ 4 états possibles d'une connexion : NEW, ESTABLISHED, RELATED, INVALID
- piptables -A OUTPUT -o eth0 -m state -state ESTABLISHED, RELATED -j ACCEPT
- Autoriser tous les paquets émis par le routeur concernant des connexions déjà établies.

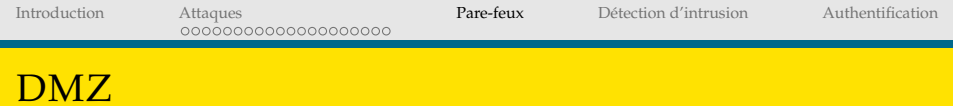

- $\triangleright$  Une zone démilitarisée (DMZ) est un sous-réseau se trouvant entre le réseau local et le réseau extérieur.
- Les connexions à la DMZ sont autorisées de n'importe où.
- Les connexions à partir de la DMZ ne sont autorisées que vers l'extérieur.
- intérêt : mettre en place des serveurs publiques : DNS, SMTP, WEB, etc

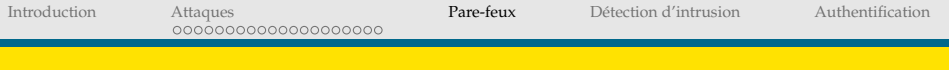

## DMZ

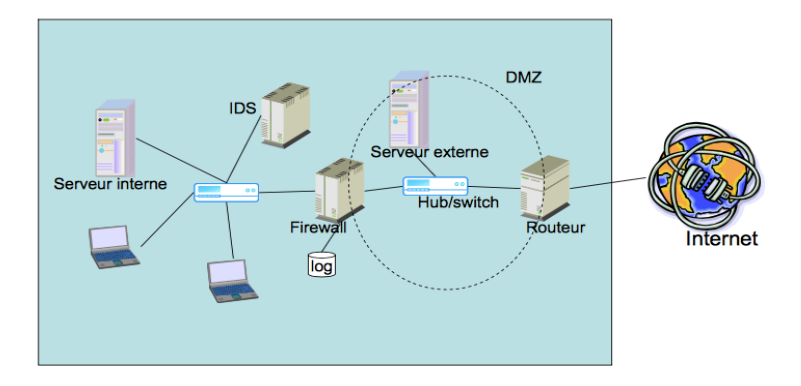

## <span id="page-71-0"></span>**IDS: SYSTÈME DE DÉTECTION D'INTRUSIONS**

### Définition

Un équipement, logiciel ou matériel, qui automatise le processus d'analyse des événements d'un ordinateur/réseau pour y détecter des signes de problèmes de sécurité.

- un IDS détecte mais n'empêche pas les attaques
- Recherche de signature d'attaque : motifs spécifiques indiquant une intention suspecte.
# IDS : CLASSIFICATION

### **Trois Critères**

**Architecture**:

**Centralisé Hiérarchique** P2P

### I **Mode de fonctionnement**

Batch: analyse de *log* d'événements d'une manière périodiques ou programmé.

Temps réel : analyse et détection en continue.

### **I** Type de signature

Granularité : Atomique ou composite **Méthode de construction** : par motif, par détection d'anomalie.

## SIGNATURE ATOMIQUE

- Caractérise un seul événement (paquet)
- Exemple : Quelle est la signature d'une attaque LAND ?
- Avantages : Simple à définir, et ne nécessite pas de beaucoup de ressources pour la détection.
- Inconvénients : ne détecte que les attaques simples et connues.
- $\triangleright$  Superviser un flux ou une suite d'événements.
- Fonctionnement : utiliser un ensemble de sondes pour générer des flux d'événements et rechercher des motifs dans les événements à *mettre en correspondance* avec une base de signatures d'attaques.
- I Langage de description d'attaques: STATL (State-based Intrusion detection Language)

Abstraction du détail de l'attaque Représentation d'attaques sous forme d'automates (états et transitions)

- Avantages: plus expressive qu'une signature atomique.
- Inconvénients : complexe à définir et à détecter.

### **SIGNATURE CENTRÉE MOTIF**

- Connaissance préalable des scénarios d'attaque, dont les occurrences sont détectées
- Disponibilité de base de signatures connues
- Avantages : faible taux de faux négatifs.
- Inconvénients : ne détecte que les attaques connues

### SIGNATURE PAR ANOMALIES

 $\triangleright$  Principe : Apprendre un *profil* des comportements *normaux* et mesurer la déviation du trafic observé par rapport au profil appris.

Pare-feux

- Mesure et techniques utilisés : Seuils de détection, mesures statistiques, ..., etc.
- $\blacktriangleright$  Avantages :

Détecter les symptômes sans comprendre l'attaque. Alimenter une base de signature d'attaques

### Inconvénients :

Génération de beaucoup de faux positives (fausses alarmes) Nécessite la disponibilité d'une base d'apprentissage fiable.

# NIDS: IDS ORIENTÉ RÉSEAU

- Système d'écoute et d'analyse du trafic sur un réseau
- Souvent relié à un switch
- Cas de beaucoup de IDS commerciaux
- Fonctionnement : en trois phases

Filtrage du traffic : éliminer les flux peu importants. Module de reconnaissance : signature, anomalie, etc. Module de réaction : Notification, Alerts, trap SNMP, action

# NIDS: AVANTAGES & INCONVÉNIENTS

### Avantages

- ► Supervision de tout un réseau pas besoin d'installer des IDS orientés hôtes sur chaque machine
- Déploiement sans perturbation de l'architecture réseau
- Indépendant des OS employés sur les différentes machines
- Détection en temps réel

### Inconvénients

- Faible performances en cas de traffic intense
- Non opérationnel avec les flux chiffrés
- Difficulté à traiter les fragments IP.

# HIDS: IDS ORIENTÉ HÔTE

- **Principe** : Analyse des logs des événements affectant la machine supervisée
- I Source des donnees : ´
	- System log

Ecoute des ports de la machine  $\rightarrow$  envoi d'alarme si un port est utilisé.

Analyse de l'utilisation des ressources de la machine (base de registres, espace disque, mémoire, etc.)

- **Avantages** : Compatible flux crypté, pas d'ajout d'équipements, vérification de l'attaque
- **Inconvénients** : OS dépendent, utilisation des ressources des machines, pas de détection en temps réel (analyse des log).

Pare-feux

Détection d'intrusion

Authentification

# **ÉVALUATION D'UN IDS**

### Table: Table de contingences (matrice de confusion)

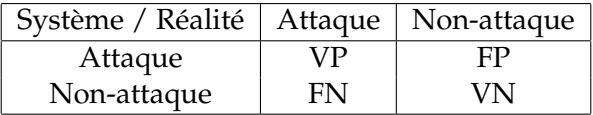

$$
Error du système : E(Système) = \frac{FP + FN}{Attaque + Non-attaque}
$$

[Introduction](#page-4-0) [Attaques](#page-16-0) [Pare-feux](#page-50-0) [Detection d'intrusion](#page-71-0) ´ [Authentification](#page-101-0)

# ÉVALUATION D'UN IDS : EXEMPLE

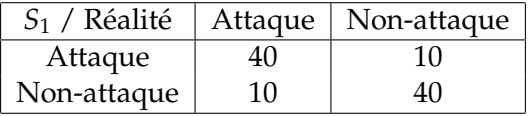

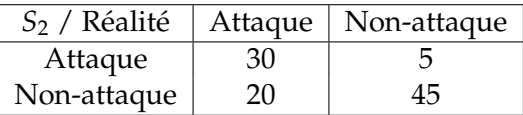

$$
E(S_1) = \frac{10+10}{100} = 0.2
$$
  

$$
E(S_2) = \frac{5+20}{100} = 0.25
$$

Pare-feux

Authentification

## PRISE EN COMPTE DU COÛT DE L'ERREUR

### Table: Matrice de coût

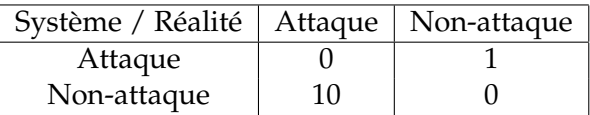

$$
E(S_1) = \frac{10+100}{100} = 1.1
$$
  

$$
E(S_2) = \frac{5+200}{100} = 2.05
$$

[Introduction](#page-4-0) [Attaques](#page-16-0) [Pare-feux](#page-50-0) [Detection d'intrusion](#page-71-0) ´ [Authentification](#page-101-0)

## CRITÈRES D'ÉVALUATION

### Trois Critères

\n- Précision: 
$$
P = \frac{VP}{VP + FP}
$$
\n- Rappel:  $R = \frac{VP}{VP + FN}$
\n- Fl =  $\frac{2 \times P \times R}{P + R}$
\n

## **COURBE PRÉCISION/RAPPEL**

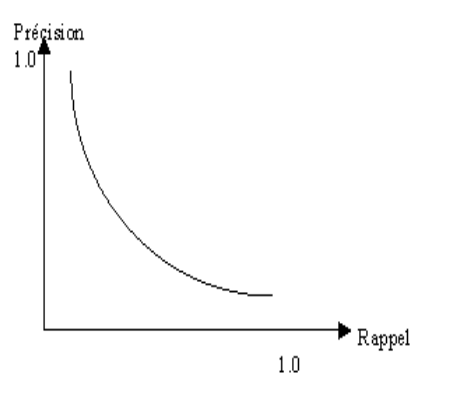

80 / 127

## **COURBE ROC: OBJECTIFS**

- Evaluation et comparaison des modèles indépendament des matrices de coput
- Opérationnel même dans le cas des distributions très déséquilibrées
- Outil graphique qui permet de visualiser les performances des modèles
- Outil permet de comparer différents modèles

# **COURBE ROC: PRINCIPE**

• Confusion Matrix

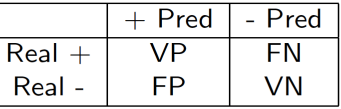

- $TVP =$  Rappel = Sensibilité =  $VP/P$ ositifs
- TFP =  $1 -$  Spécificité = FP/Négatifs

### Principe de la courbe ROC

- $P(Y = +/X) >= P(Y = -/X)$  équivaut à une règle d'affectation  $P(Y = +/X) >= 0.5$  (seuil = 0.5)
- Cette règle d'affectation fournit une matrice de confusion MC1, et donc 2 indicateurs TVP1 et TFP1
- Si nous choisissons un autre seuil (0.6 par ex.), nous obtiendrons MC2 et donc TVP2 et TFP2 Etc.
- $\bullet$  courbe ROC : faire varier le  $\le$  seuil  $\ge$  de 1 à 0 et, pour chaque

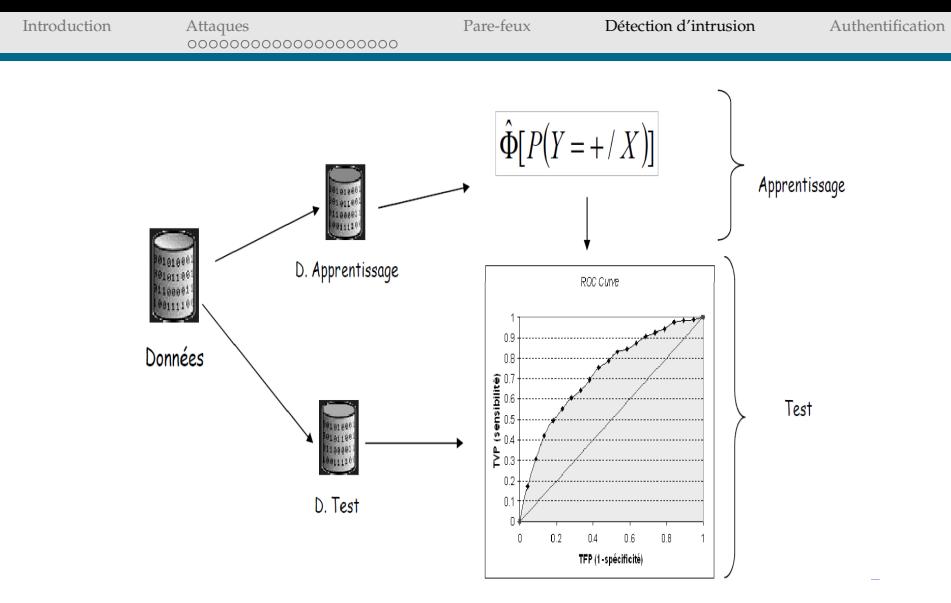

Credit M. Malek, Cyu ´

Pare-feux

Détection d'intrusion

Authentification

### **COURBE ROC: PRINCIPE**

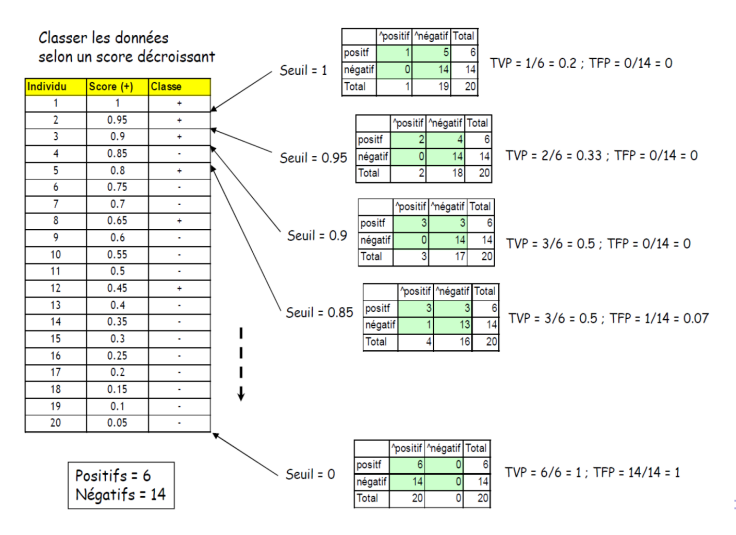

Pare-feux

# **COURBE ROC: PRINCIPE**

#### Construction de la courbe ROC (2/2)

Mettre en relation

TFP (abscisse) et TVP (ordonnée)

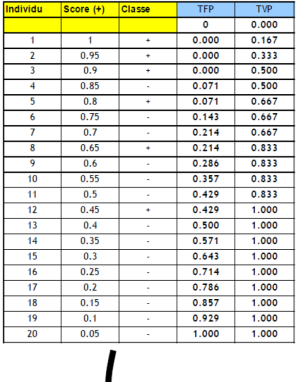

#### Calcul pratique

TFP (i) = Nombre de négatifs parmi les « i » premiers / (nombre total des négatifs)

TVP (i) = Nombre de positifs parmi les « i » premiers / (nombre total des positifs)

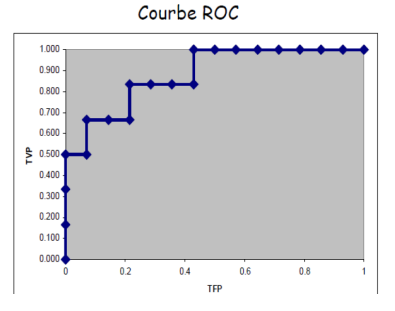

Crédit M. Malek, Cyu

÷,  $\mathcal{L}$ 

Pare-feux

Détection d'intrusion

Authentification

## **COURBE ROC: PRINCIPE**

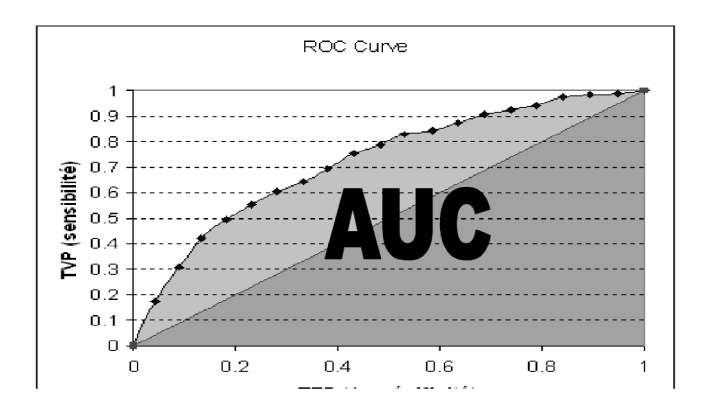

Probabilité pour que la fonction SCORE place un positif devant un négatif (dans le meilleur des cas  $AUC = 1$ )

Pare-feux

Détection d'intrusion

Authentification

# **COURBE ROC: CALCUL PRATIQUE 1**

Dérivée directement de la définition : surface = intégrale

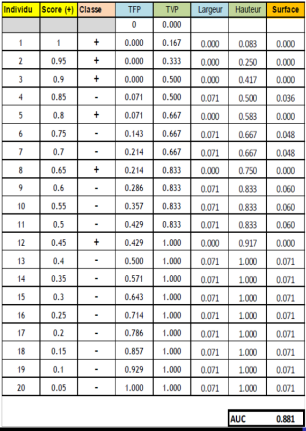

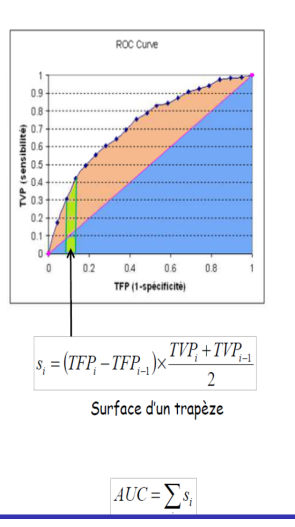

Crédit M. Malek, Cyu

 $\Xi$  990

Pare-feux

Détection d'intrusion

Authentification

# **COURBE ROC : CALCUL PRATIQUE 2**

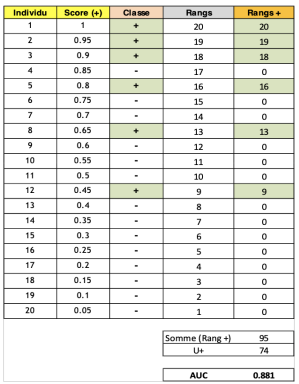

Test de Mann-Whitney : montrer que deux distributions sont différentes (décalées). Statistique basée sur les rangs. Dans notre contexte, montrer que les « + » présentent en moyenne des scores plus élevés que les « - ». On peut en dériver un test statistique.

Somme des rangs des « + »

$$
S_{+} = \sum_{i:y_i=+} r_i = 20 + 19 + 18 + 16 + 13 + 9 = 95
$$

Statistique de Mann-Whitney

$$
U_{+} = S_{+} - \frac{n_{+}(n_{+}+1)}{2} = 95 - \frac{6 \times 7}{2} = 74
$$

AUC.

$$
AUC = \frac{U_{+}}{n_{+} \times n_{-}} = \frac{74}{6 \times 14} = 0.881
$$

Pare-feux

## **COURBE ROC : CALCUL PRATIQUE 3**

AUC - Calcul pratique 3 - Dénombrer les inversions

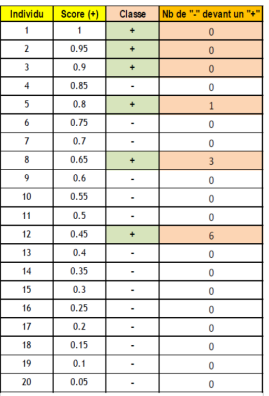

Trier les individus selon un score décroissant Pour chaque « + », compter le nombre de « - » qui le précède. Dans notre contexte, on souhaite que les scores élevés soient attribués aux « + » en priorité c.-à-d. les « + » sont peu précédés de « - ».

Swaps : somme de l'indicateur ci-dessus

$$
Swaps = \sum_{i:y_i=+} c_i = 0 + 0 + 0 + 1 + 3 + 6 = 10
$$

**AUC** 

$$
AUC = 1 - \frac{Swaps}{n_+ \times n_-} = 1 - \frac{10}{6 \times 14} = 0.881
$$

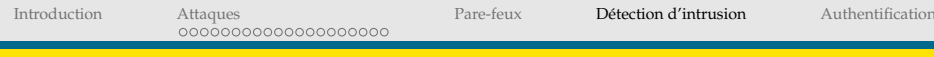

## **COURBE ROC : COMPARISON**

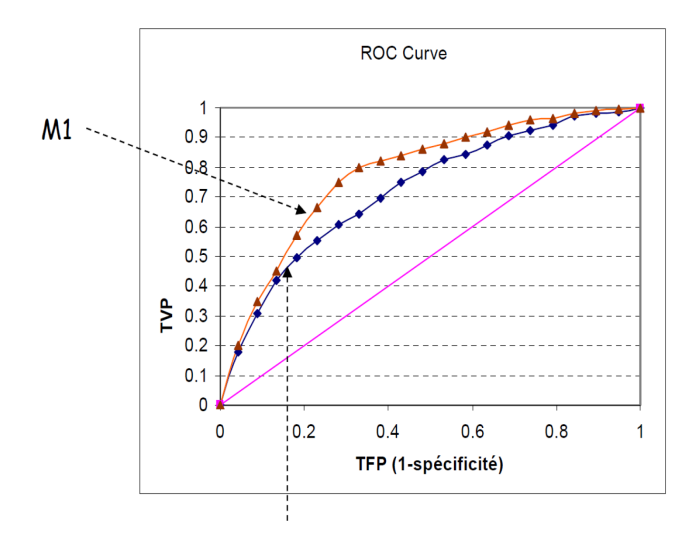

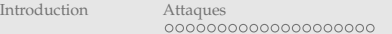

Pare-feux

Détection d'intrusion

Authentification

## **COURBE ROC: ENVELOPPE CONVEXE**

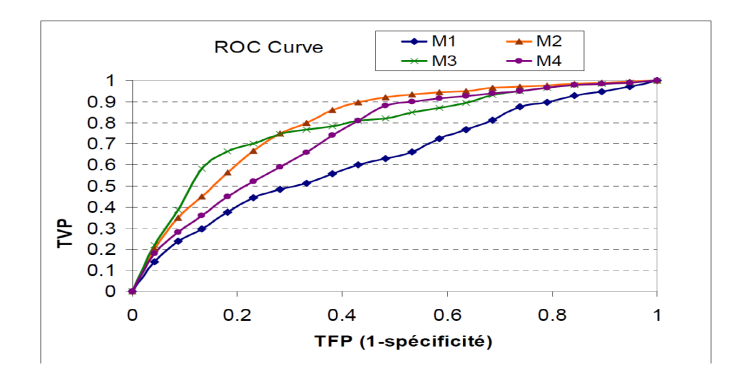

- formée par les courbes qui n'ont aucune courbe  $\ll$  au-dessus  $\gg$  d'elles.
- Exemple : enveloppe convexe est formée par les courbes de  $M3$  et  $M2$ . イロト イ押 トメ ミト メミト

Crédit M. Malek, Cyu

 $\curvearrowleft$ 

[Introduction](#page-4-0) [Attaques](#page-16-0) [Pare-feux](#page-50-0) [Detection d'intrusion](#page-71-0) ´ [Authentification](#page-101-0)

## OUTIL IDS

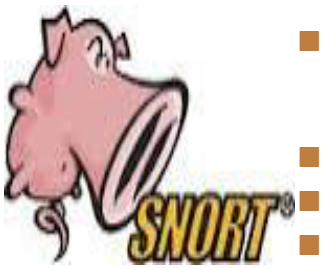

- Snort: logiciel libre compatible avec les principaux OS (linux, UNIX, MAC OS X, windows)
	- <https://www.snort.org>

Type: NIDS

détection en temps réel

## SNORT: FONCTIONS

- Opere au niveau 3 et 4 (IP, ICMP, UDP et TCP) `
- Détection d'anomalies

*paquets ICMP invalides*

- Pré-porcessuer HTTP
- Détection d'attaques de type dénis de service, saturation
- Langage de règles simple
- Règles paramétrables (utilisation de variables de substitution).
- Importation de regles `

# SNORT: LES REGLES `

### Syntaxe

action protocole @IP-src sport direction @IP-dest dport options

- Action : alert, log, pass
- protocole : tcp udp icmp.
- Options : **msg, flags, ttl, offset, seq, ack, minfrag, content,** . . . **,**

minfrag : permet de fixer un seuil de taille minimale pour un fragment

content : permet de rechercher un contenu specifique dans ´ le champ donnée

[Introduction](#page-4-0) [Attaques](#page-16-0) and [Pare-feux](#page-50-0) **Détection d'intrusion** [Authentification](#page-101-0)

### SNORT: EXEMPLES DE REGLES `

- alert tcp any any  $-$  > 192.168.1.0/24 any (flags:SF; msg:"Scan SYN FIN");
- alert tcp any any  $\rightarrow$  192.168.1.0/24 21 (content: "USER root"; msq: "Tentative d'accès au FTP pour l'utilisateur root";)
- log udp any any  $-$  > 192.168.1.0/24 any
- log  $193.50.60.0/24$  any  $\langle > 194.78.45.0/24$  any

Pare-feux

Détection d'intrusion

Authentification

## **SNORT: REGLES AVANCÉS**

 $\blacksquare$  Variables de substitution :

```
var Mynetwork 192.168.1.0/24
```
Inclusion de fichiers de règles externes

include:<fichier>

Sites publiques pour règles snort.

voir www.snort.org

### <span id="page-101-0"></span>**AUTHENTIFICATION**

- **Définition** : Vérification de l'identité d'une entité afin de lui autoriser l'accès à des ressources.
- Entités à authentifier: utilisateurs, processus, machines
- Types d'authentification :
	- Simple : Exiger un seul élément d'authentification (ex. mot de passe)
	- Forte : Exiger au moins deux éléments (ex. carte à puce).
	- Mutuelle : exiger une authentification dans le deux sens.

### ROBUSTESSE DES MOTS DE PASSE

- **Robustesse** = Nombre d'essaies nécessaires pour retrouver le mot par force brute
- On estime la robustesse par l'**entropie** (E) du mot de passe
- Soit *A* l'alphabet utilisé.  $N = |A|$  le nombre d'éléments de *A*. *l*(*m*) la longueur du mot de passe *m*. On a

$$
E(m) = log2(Nl(m)) = l(m) \times log2(N)
$$

 Exercice : Quelle est la longueur minimale d'un mot de passe compose uniquement de chiffres pour que sa robustesse soit de ´ l'ordre de  $2^{64}$ ?

### MOTS DE PASSE : REGLES CLASSIQUES `

- utiliser un alphabet étendu : caractères alphabétique majuscules et  $minuscales + chiffres + caractères spéciaux$
- Eviter les répétitions et les suites bien connus
- Eviter d'utiliser des informations publiques
- Utiliser un générateur de nombres aléatoires
- dd if=/dev/random bs =1 count =8 2>/dev/null xxd -ps

[Introduction](#page-4-0) [Attaques](#page-16-0) [Pare-feux](#page-50-0) [Detection d'intrusion](#page-71-0) ´ [Authentification](#page-101-0)

### **CRYPTOGRAPHIE**

### Vocabulaires

- **Cryptographie** : science de secret
- **Message en clair** : message originale
- **Chiffrement** : transformation à l'aide d'une clé de chiffrement d'un message en clair en un message incompréhensible si on ne dispose pas d'une clé de déchiffrement
- **Cryptogramme** : message chiffre´

Pare-feux

Détection d'intrusion

Authentification

### CRYPTOGRAPHIE : SERVICES

### Confidentialité

- Authentification de l'origine des données
- Intégrité
- Non-répudiation
- Authenticité = Authentification + Intégrité

### CRYPTOGRAPHIE: PRINCIPES

Deux grandes approches :

**Cryptage symétrique** : utilisation d'un clé de cryptage partage´

**Cryptage asymétrique** : Codage avec deux clés : une privée et l'autre publique.

 **Principe de Kerckhoffs**: (*Maxime de Shanon*) : L'ennemi connaˆıt l'algorithme utilisé, donc le secret repose sur le secret de clé et non sur le secret de l'algorithme.

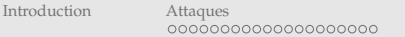

Pare-feux

Détection d'intrusion

Authentification

# CHIFFREMENT SYMÉTRIQUE

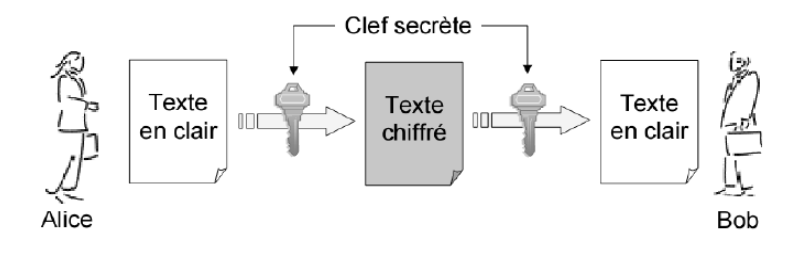

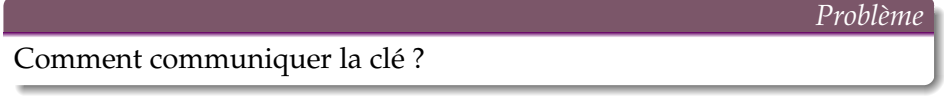
Attaques 0000000000000000000 Pare-feux

Détection d'intrusion

Authentification

# **CHIFFREMENT ASYMÉTRIQUE**

#### Confidentialité

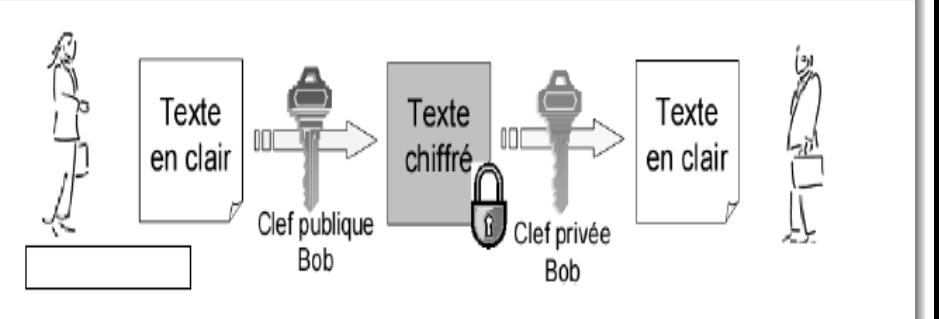

Problème

#### Attaque: Man in the Middle!

Authentification

#### CHIFFREMENT ASYMÉTRIQUE : ATTAQUE

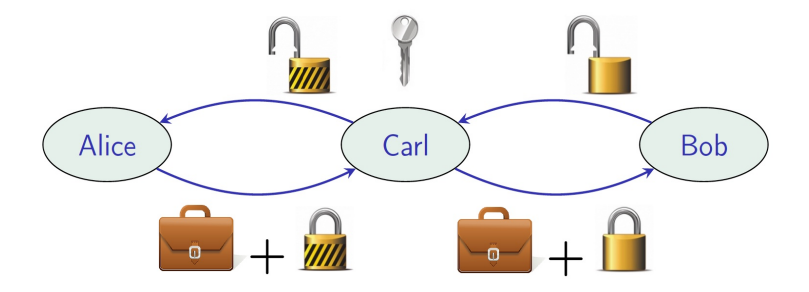

Crédit Y. Legrandgérard - IRIF

Solution

Alice doit authentifier la clé de Bob : utilisation de certificat

 $105/127$ 

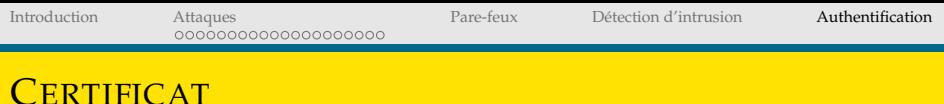

- $\blacksquare$  Un certificat = un document numérique signé contenant une clé publique et l'identification du porteur de cette clé
- **Signature** par:
	- autorité de certification
	- membre d'un réseau de confiance

Authentification

## **AUTORITÉ DE CERTIFICATION : EXEMPLES**

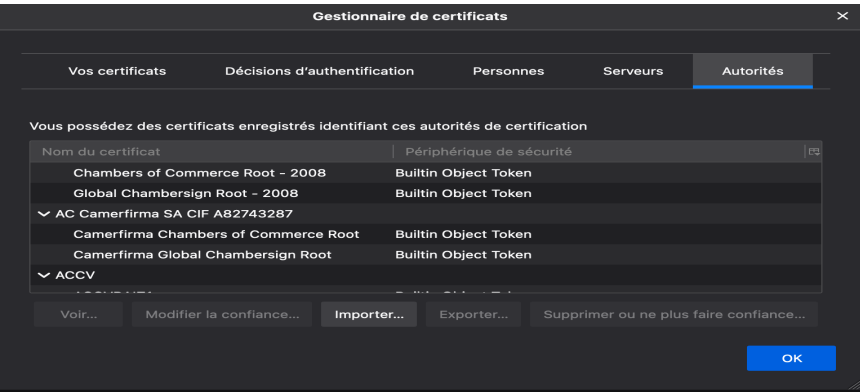

Attaques 0000000000000000000 Pare-feux

Détection d'intrusion

Authentification

#### **STRUCTURE D'UN CERTIFICAT**

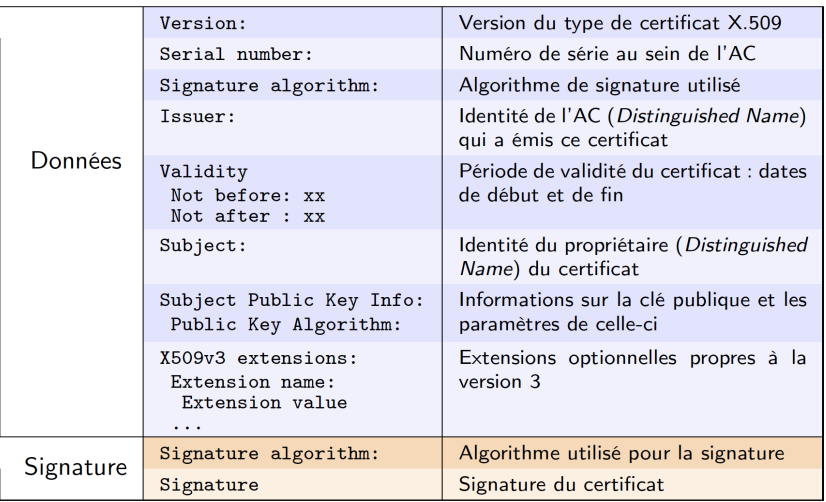

Crédit Y. Legrandgérard - IRIF

# AUTORITÉ DE CERTIFICATION

- $\blacksquare$  Une AC possède son propre couple (clé privée, clé publique) associé à un certificat qui peut être, soit **auto-signé** ou signé par une autre AC.
- L'AC est garante des informations contenues dans les certificats qu?elle delivre. ´
- N'importe qui peut se déclarer AC !
- La confiance accordée à une AC est héritée par toutes les ACs filles
- **Confiance croisée** : Deux ACs peuvent s'entendre afin de signer chacune le certificat de l?autre.

## **INFRASTRUCTURE DE GESTION DE CLÉS**

- $\blacksquare$  IGC : Infrastructure de Gestion de Clés
- PKI: Public Key Infrastructure
- Services:
	- Enregistrement de utilisateurs
	- Génération et renouvellement des certificats
	- Révocation des certificats
	- Publication des certificats et des révocations
	- Service de séquestre et de recouvrement des clés privées ! (rare à mettre en place)

# COMPOSITION D'UN IGC

- Autorité d?Enregistrement (AE) : reçoit et traite les demandes de création, renouvellement et révocation de certificats. Elle doit notamment s'assurer de l'identite des demandeurs. ´
- $\blacksquare$  Opérateur de Certification (OC) : effectue toutes les opérations demandées par l'AC nécessitant la clé privée de celle-ci. Il n?est en principe pas connecté au réseau.
- Service de Publication  $(SP)$ : met à disposition de tous, via un annuaire , les certificats issus de l'IGC, le certificat de l'AC et éventuellement les listes de révocation (CRL).
- Service de Validation  $(SV)$ : permet à tout utilisateur de vérifier la validite d'un certificat ´
- Service de Séquestre  $(SS)$ : stocke les couples (clé privée, clé publique) des certificats produits !!

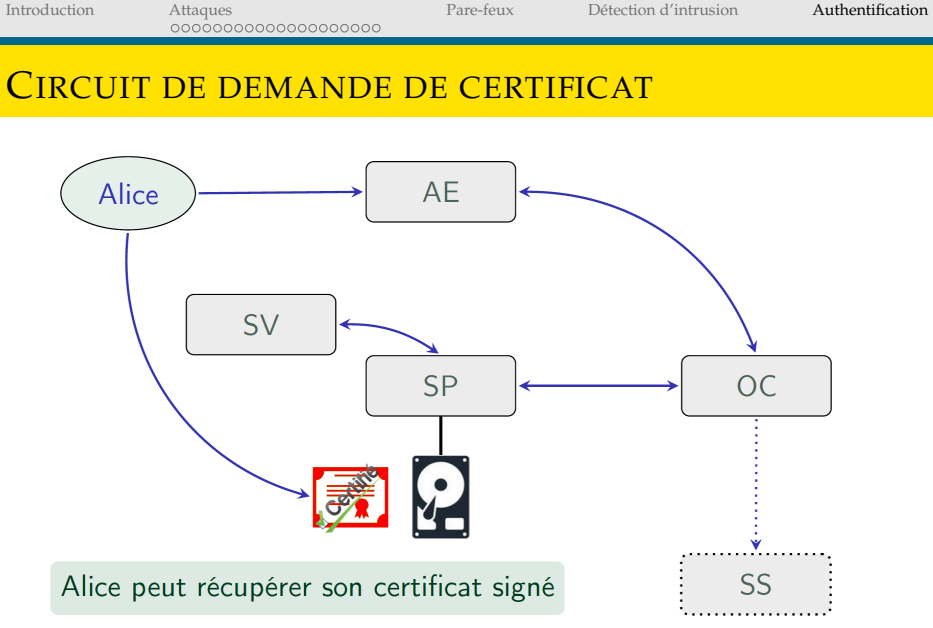

Crédit Y. Legrandgérard - IRIF

π

- Utilisation de fonction de **hachage** (ou condensation)
- Une fonction de hachage est une fonction à **sens unique** qui prend en entrée des données de longueur quelconque et rend une valeur de taille fixe
- $\blacksquare$  Une fonction à sens unique est facile à calculer mais difficilement inversible
- Soit *A* un alphabet limité.  $A^* = \bigcup_k A^k$ . Une fonction d'hachage est

$$
f:A^*\to\{0,1\}^n
$$

 $\blacksquare$   $f(x)$  est appelé l'empreinte (ou aussi : condensé, condensat, haché, hash) de *x*.

Détection d'intrusion

Authentification

#### **FONCTIONS D'HACHAGE : APPLICATIONS**

- Stockage des mots de passe. **Tale**
- Signature ш
- Garantir l'intégrité des données transmises ш
	- $\cdots$

## EXEMPLE : L'ALGORITHME MD5

- MD5 (Message Digest) 5 étapes.
- Calcule une empreinte de 128 bits
- Utilisation de 4 registres de 32 bits : A, B, C, D
- Valeurs initiales des registres :
	- A : 67452301
	- B : EFCDAB89
	- C : 98BADCFE
	- D : 10326476
- Donnée divisé en bloc de 512 bits : Les données sont toujours complétée pour avoir un taille égale 448 modulo 512 (par une suite de 0 se terminant par 1. Puis ajouter un champs de 64 bits codant la longuer des données

[Introduction](#page-4-0) [Attaques](#page-16-0) [Pare-feux](#page-50-0) [Detection d'intrusion](#page-71-0) ´ [Authentification](#page-101-0)

## EXEMPLE : L'ALGORITHME MD5

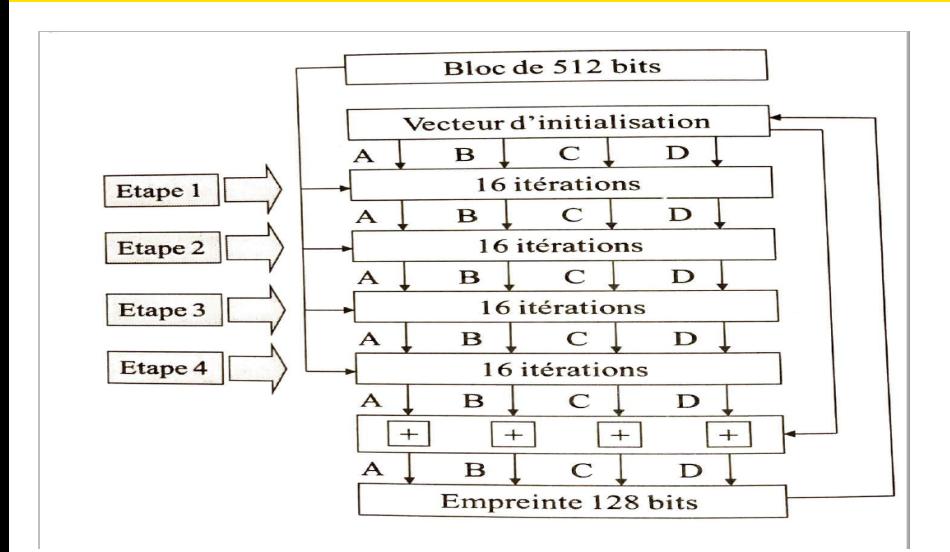

## EXEMPLE : L'ALGORITHME MD5

- **Etape 1** :  $F(X, Y, Z) = (X ET Y) OU ((NON X) ET Z)$
- **Etape 2** :  $F(X, Y, Z) = (X ET Y) OU (Y ET (NON Z)))$
- **Etape 3** :  $F(X, Y, Z) = X XOR Y XOR Z$
- **E**tape  $4: F(X, Y, Z) = Y XOR (X OU (NON Z))$

#### FONCTION D'HACHAGE : AUTRES ALGORITHMES

- SHA : Secure Hash Algorithm
- SHA-1 : empreinte de 160 bits. Encore très utilisé
- SHA-2 : empreinte de 224, 256, 384 ou 512 bits
- SHA-3 : empreinte de 224, 256, 384, 512 ou arbitraire bits. Les fonctions de hachage précédentes, étant construites à partir des mêmes heuristiques, sont sensibles aux mêmes attaques. Il a donc été decidé (NIST) de fournir une alternative fondée sur des principes complètement différents. C?est SHA-3 normalisée en 2015

#### **FONCTION D'HACHAGE : ATTAQUE**

Est-ce qu'une fonction d'hachage peut être injective?

Quelle est la probabilité d'avoir  $x_i, x_i \in A^*, x_i \neq x_j : f(x_i) = f(x_i)$  ?

Indice : Calculer combien de personnes faut il réunir pour avoir plus de 50% de chance d'avoir au moins deux personnes nées le même jour de l'année !

[Introduction](#page-4-0) [Attaques](#page-16-0) [Pare-feux](#page-50-0) [Detection d'intrusion](#page-71-0) ´ [Authentification](#page-101-0)

## CHIFFREMENT ASYMÉTRIQUE : L'EXEMPLE DE RSA

#### 1978 : Par Rivest, Shamir & Adleman

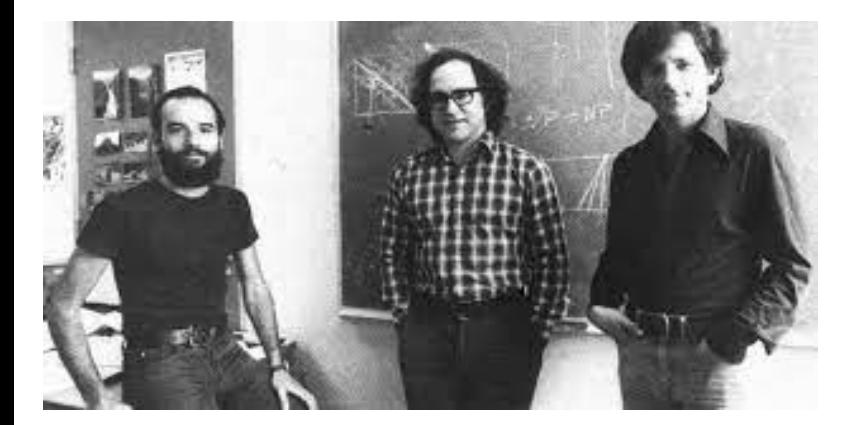

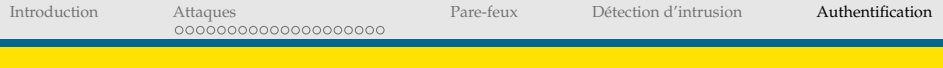

RSA

- Alice veut recevoir un message d?une autre personne Bob.
- $\blacksquare$  Le crypto-système RSA comprend 3 étapes : Choix de la clé et sa publication par Alice Chiffrement du message par Bob et envoi Déchiffrement du message par Alice par clé privée.

# $RSA:CHOIX$  DE LA CLÉ

- Alice génère deux très grands entiers naturels **premiers** p et q.
- $p = 59, q = 71$
- Elle calcule  $n = p \times q$  et  $w = (p 1) \times (q 1)$
- $n = 4189, w = 4060$
- Elle choisit e premier avec  $w$

 $\Box$  e = 671

- En appliquant le théorème de Bachet-Bézout : e est premier avec w donc il existe deux entiers  $d, k : (e \times d) + (k \times w) = 1$ . On a  $d \times e = 1$  mod w
- $\Box d = 1791$ 
	- Elle envoie la clé publique  $(n, e)$  et garde la clé privée  $(n, d)$

## RSA : CHIFFREMENT DE MESSAGE

- Bob veut envoyer *M* = 0101001001010011010000001
- M est découpé en bloc de *k*bits :  $2^K < n < 2K + 1$
- $K = 12$
- Deux blocs à chiffrer :  $010100100101 = (1317)<sub>10</sub>, 0011010000001 = (833)<sub>10</sub>$
- $\blacksquare$  Bob envoie  $b^e$  mod *n*
- 1317<sup>671</sup> mod 4189 = 3530
- $833^{671}$  mod 4189 = 3050

Introduction

Attaques 0000000000000000000 Pare-feux

Détection d'intrusion

Authentification

## RSA : DÉCHIFFREMENT

Alice reçoit c et calcule  $c^d$  mod n  $\mathcal{C}^{\mathcal{A}}$ 3530<sup>1791</sup> mod 4189 = 1317 3050<sup>1791</sup> mod 4189 = 833

## RSA : PRINCIPE

- Il est facile de multiplier deux grands nombres premiers
- Il est très difficile de factoriser un très grand nombre.
- La factorisation en nombres premiers croit exponentiellement avec la longueur de n
- Les experts estiment des clés de 4096 bits sont sures, mais pas de garantie !

[Introduction](#page-4-0) [Attaques](#page-16-0) [Pare-feux](#page-50-0) [Detection d'intrusion](#page-71-0) ´ [Authentification](#page-101-0)

#### RSA : REMAQRUES

- RSA comme les autres algorithme asymétriques sont gourmands en temps de clacul.
- souvent utilisé pour transporter une clé secret de chiffrement symétrique.

## CHIFFREMENT SYMÉTRIOUE : ÉCHANGE DE LA CLÉ

- Approche 1 : échanger la clé en utilisant un algorithme de chiffrement asymétrique
- Approche 2 : Génération de clé secrète : Mécanisme Diffie-Hellman:

Alice et Bon choisissent un nombre premier p et un générateur g modulo p Alice choisit un nombre secret  $a: 1 \le a \le p-1$ Bob choisit un nombre secret  $b: 1 \leq b \leq p-1$ Alice envoie à Bob  $A = g^a$ [modp] Bob envoie à Bob  $B = g^b$ [*modp*] Clé secrète :  $(B \mid mod p))$ <sup>a</sup> =  $B^a \mid mod p$ ] =  $g^{ba} \mid mod p$ ] =  $(A \mid mod p)$ <sup>b</sup>